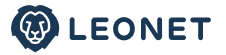

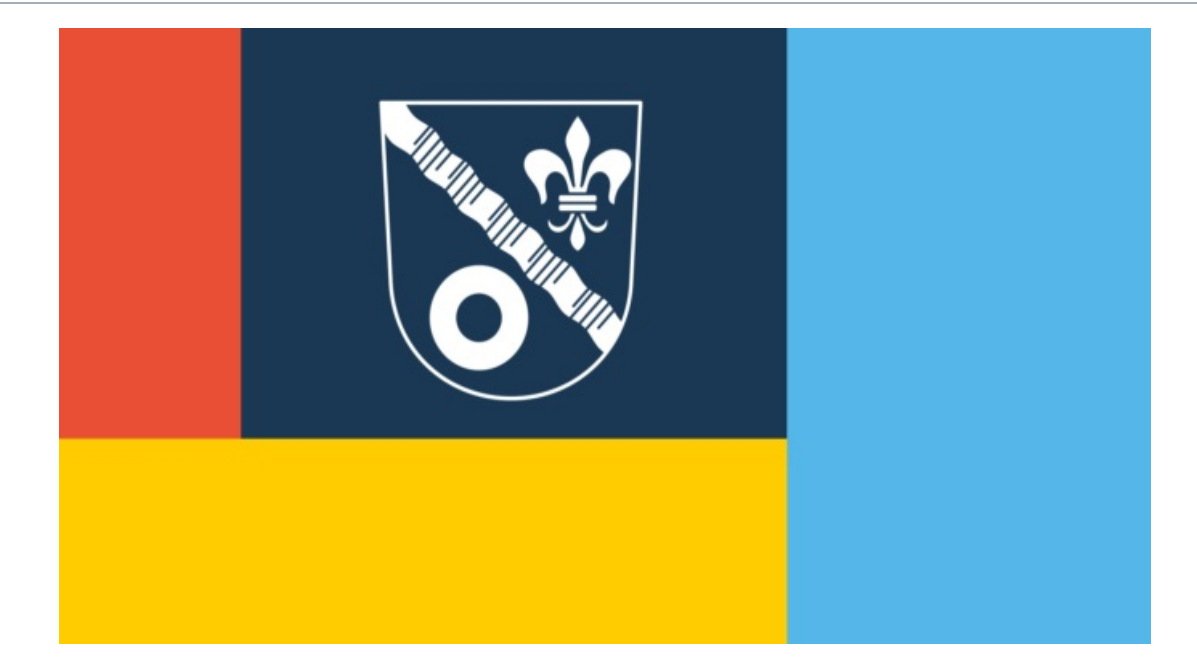

Lesedauer: 4 Minuten

02. Mai 2023 | Infoveranstaltung

## **GLASFASERAUSBAU IN ATTING: LEONET LÄDT AM 4. MAI ZUM BAUINFOABEND IN DIE MEHRZWECKHALLE**

## Deggendorf / Atting, 2. Mai 2023- Das bayerische

Telekommunikationsunternehmen LEONET wird Atting im Landkreis Straubing-Bogen mit gigabitfähiger Glasfaser versorgen. Die Bauarbeiten sind seit wenigen Wochen im Gange. Am 4. Mai lädt LEONET die Attinger:innen deswegen um 19 Uhr zum Bauinformationsabend in die Mehrzweckhalle ein, Am Sportplatz 2. Bürgermeister Robert Ruber wird die einleitenden Worte sprechen und für Fragen zur Verfügung stehen.

LEONET Projektleiter Dominic Muth vom Vertrieb präsentiert das Vorhaben anschaulich über PowerPoint und moderiert durch den Abend. Oberbauleiter Reinhold Schneider von der Bauabteilung der LEONET wird ebenfalls vor Ort sein. Er kann Fragen der Bürger:innen zu Baudetails und technischen Ausführungen beantworten - soweit es nur geht.

Es geht um einen über die Bayerische Gigabitrichtlinie geförderten Ausbau. In diesen Ausbau fließen also neben den Aufwendungen der LEONET Mittel des Freistaates und der Kommune Atting selbst ein.

"Wir wollen schnell bauen und dennoch sorgfältig sowie mit möglichst wenig Einschränkungen für die Bürgerinnen und Bürger", sagt Frank Hellemink, Technikvorstand der Infrafibre Networks GmbH, die jüngst aus der Verschmelzung der LEONET Network GmbH und der Schwestergesellschaft BBV Infrastruktur GmbH hervorgegangen ist und den Netzausbau vornimmt. Für das Glasfaser-Projekt in Atting sind mit der Namensänderung keine Änderungen verbunden. Die Fertigstellung ist laut dem mit der Gemeinde unterzeichneten Kooperationsvertrag bis Mitte Juli 2024 vorgesehen, doch sollen die Tiefbauarbeiten schon Ende dieses Jahres beendet sein, entsprechende Witterung vorausgesetzt. Die Firma Enaco ist für die 14 Kilometer Tiefbauarbeiten verantwortlich.

Insgesamt wird ein mehr als 20 Kilometer langes Glasfasernetz entstehen. Es könnte weite Teil der 1.700-Einwohner:innen-Gemeinde, über 600 Haushalte und 50 Gewerbetreibende, mit gigabitfähigem Internet versorgen. 1.000 Mbit/s im Download sollen künftig als Standard möglich sein - auf Wunsch auch mehr. Das Glasfasernetz der LEONET wird anderen Anbietern offenstehen. Bislang hat Enaco in den ersten Wochen rund ein Kilometer Trasse gegraben. Nun arbeiten die Bagger im Siedlungsbereich der Hauptstraße und des Oberkirchenweg.

Die Gemeinde unterstützt das Vorhaben. Bürgermeister Robert Ruber sieht in dem Ausbau einen zukunftsweisenden Beitrag, um Atting als Wohn- und Wirtschaftsstandort dauerhaft attraktiv zu halten.

Das Ausbauangebot der LEONET ist bislang auf reges Interesse gestoßen. Zögernde haben während der Bauphase die Möglichkeit, von den Sonderkonditionen für Anschluss und Vertrag zu profitieren. Auf dem Bauinfoabend wird sich außerdem der Partner Shop der LEONET, Hardsoftkom Sollfrank, vorstellen.

weitere Informationen: leonet.de/atting/ weitere Beratung: service@leonet.de oder: 0800 8045 845 oder beim LEONET Partnershop in 94330 Aiterhofen: Hardsoftkom Sollfrank, Untere Dorfstr. 31, Tel: 09421-923 436, mobil: 0179-2336 686, Mail: mail@hardsoftkom.de

## **Über LEONET**

Das Telekommunikationsunternehmen ist seit 14 Jahren auf dem bayerischen Breitbandmarkt aktiv - seit Sommer 2021 unter dem Namen LEONET. Aus einem inhabergeführten Pionierbetrieb hat sich ein mittelständisches und finanzkräftiges Unternehmen mit rund 150 Mitarbeiter:innen entwickelt. LEONET investiert in den Ausbau von hochmodernen Glasfasernetzen und der Bereitstellung von Glasfaser-Internetanschlüssen für Privat- und Geschäftskund:innen. Die Ausbauaktivitäten konzentrieren sich auf ländlich geprägte Gebiete in Bayern. Aktuell verlaufen die von LEONET gebauten und betriebenen Glasfasernetze in Bayern über 3.500 Kilometer Länge durch über 200 Kommunen in über 20 Landkreisen. Die Netze könnten mehr als 80.000 Haushalte und Gewerbe versorgen.

## Ihre Ansprechpartner für PR-Anfragen

Wolfgang Wölfle Leitung PR E-Mail: wolfgang.woelfle@leonet.de

**Christoph Oellers** PR-Fachmann i.A. der LEONET GmbH E-Mail: christoph.oellers.extern@leonet.de